## Worksheet CS165: Binary Search Trees

1. Stepwise build a BST from 80, 20, 100, 10, 40, 90, 30, 50, 35

2. Give the pre-order, in, and post order traversal of the tree

3. Using "System.*out.println(node.getItem());*" for a visit, implement in-order traversal **public void inorderTraverse(TreeNode node){** 

3. Show how the breadth first traversal of the above tree is implemented using a queue:

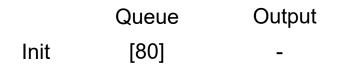

4. The above tree is a binary search tree (BST). Redraw the above BST after 95 is added and 20 is deleted. Show both possible results.